## *USER --> MR SIM --> CHEST --> ESOPHAGUS*

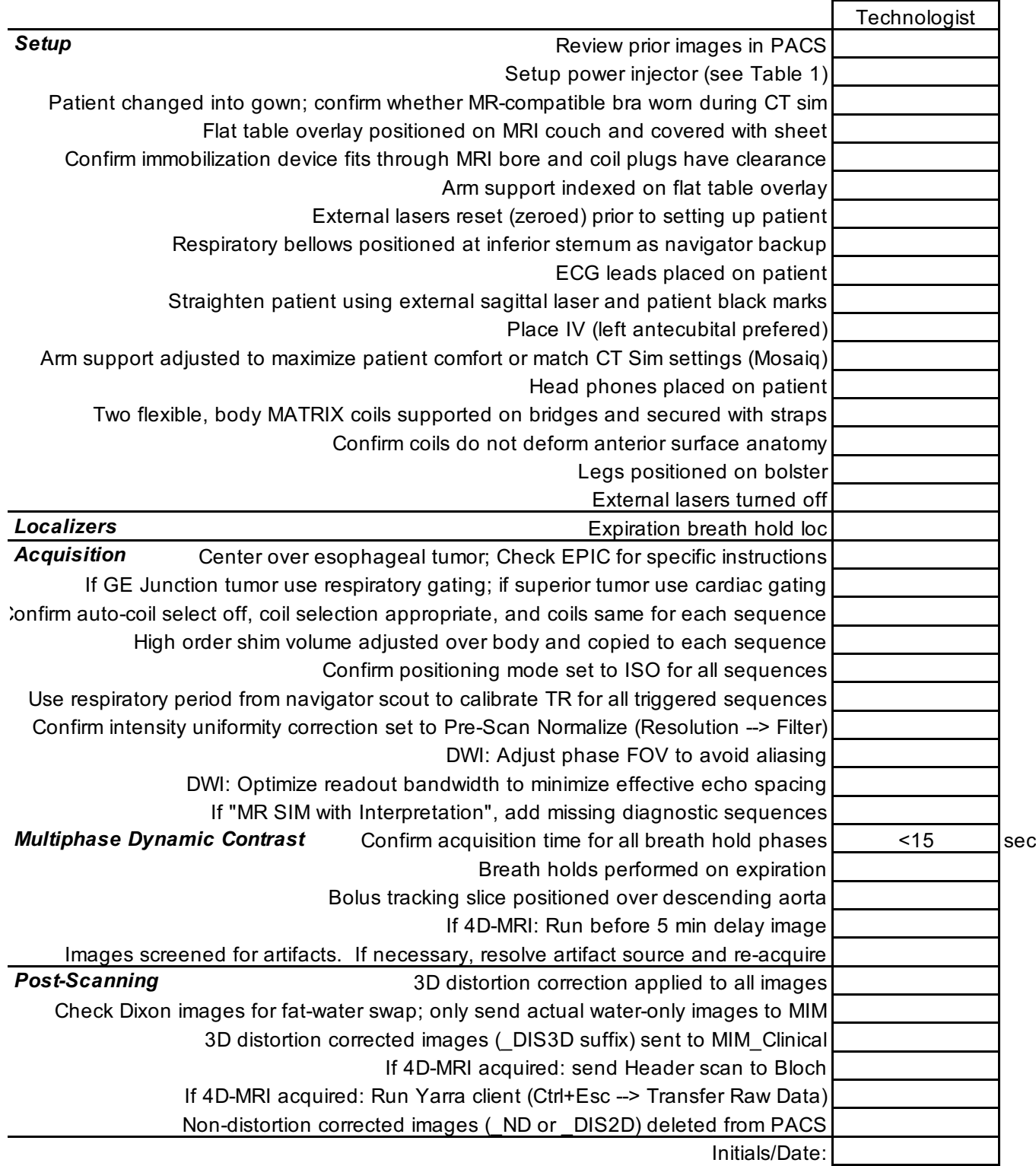

*Table 1 : Power Injector Settings*

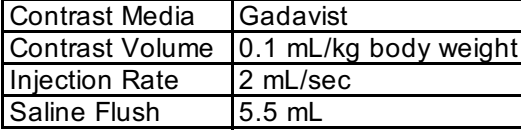

Version 1.1 Date: 3/18/2020